# **Kapitel 10 Wertströme und Geschäftsprozesse (LF 7/II) Wertschöpfungsprozesse steuern (LF 11)**

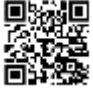

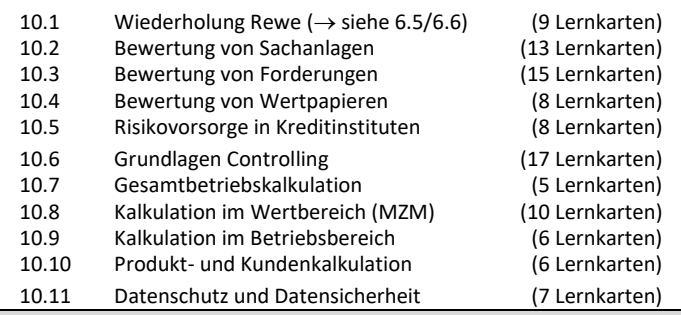

**Erklärvideos zur Lernkartei gibt´s hier:**

**QR-Code ode[r https://lernkarten-bankausbildung.de/videothek](https://lernkarten-bankausbildung.de/videothek)**

Dipl.-Hdl. Simone Bittner © 2024 u-form Verlag **Die Lektionen 10.6 bis 10.11 sind im IHK-Prüfungskatalog der GAP 2 aufgeführt.**

# **Abkürzungsverzeichnis**

- AP Aktivposten der Bilanz
- AV Anlagevermögen
- DB Deckungsbeitrag
- GKM Geld- und Kapitalmarkt
- JÜ Jahresüberschuss
- KB (A, P) Konditionenbeitrag (Aktiv bzw. Passiv)
- KRL Kapitalrücklage
- MZM Marktzinsmethode
- NWP Niederstwertprinzip
- POG Preisobergrenze
- PUG Preisuntergrenze
- (R)BW (Rest-)Buchwert
- RL Rücklage
- (R)ND (Rest-)Nutzungsdauer
- SB Strukturbeitrag
- SE Sichteinlagen
- WpZE Wertpapier-Zinserträge

### Neben den Bestandskonten gibt es eine weitere Art von Konten.

## Nenne und erläutere diese.

### **Erfolgskonten (= Aufwands- und Ertragskonten)**

- haben **keine** Anfangsbestände
- sind Unterkonten des Kontos EK und werden über GuV abgeschlossen.
- GuV-Abschluss bei Gewinn: GuV an EK
- GuV-Abschluss bei Verlust: FK an GuV

## **(I) Aufwandskonten**

Aufwendungen werden im **SOLL** gebucht. Sie **mindern das EK**. Beispiele: Zins-, Provisions-, Mietaufwand, Löhne und Gehälter, AVA

### **Abschlussbuchung**: GuV an Aufwandskonto

**(II) Ertragskonten** Erträge werden im **HABEN** gebucht. Sie **mehren das EK**. Beispiele: Zinserträge, Provisions-, Mieterträge, WpZE, Kursgewinne

**Abschlussbuchung**: Ertragskonto an GuV

### Erläutere das **lineare Abschreibungsverfahren**.

# **linearer Abschreibungsbetrag =** Anschaffungswert : geplante ND

- $\rightarrow$  jährlich konstante Abschreibungsbeträge
- → gleichmäßige Verteilung der Anschaffungskosten auf die ND
- $\rightarrow$  RBW am Ende der Abschreibungsdauer = 0

# Ein KI vergibt Kredite an Kunden und hat demzufolge Forderungen an Kunden Diese können mit einem Rückzahlungsrisiko verbunden sein.

Nenne die **Bewertungskategorien** von Forderungen an Kunden.

### **(1) Sichere Forderungen**

(Es besteht kein Ausfallrisiko, die Forderungen sind zu 100 % werthaltig.)

## **(2) Mit Risiko behafteter Forderungsbestand**

- (a) anscheinend intakte Forderungen (= Ford. mit latentem Risiko)
- (b) zweifelhafte Forderungen
- (c) uneinbringliche Forderungen

### **Gesamtbestand der Forderungen**

**= sichere + anscheinend intakte + zweifelhafte + uneinbringliche Ford.**

# **LF 7 (II) Bewertung von Forderungen 10.3/9**

Folgendes Schaubild soll noch einmal helfen, den Überblick über die Zusammenhänge zu behalten:

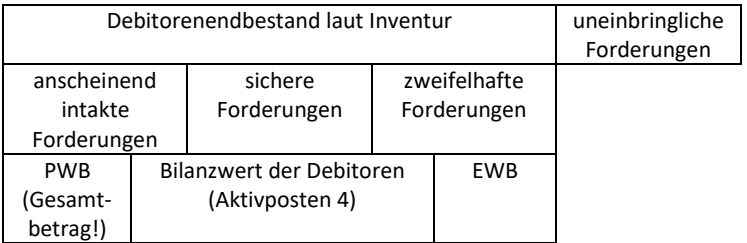

Veranschauliche dir nun das Beispiel von Lernkarte 10.3/8 anhand dieses Schaubildes.

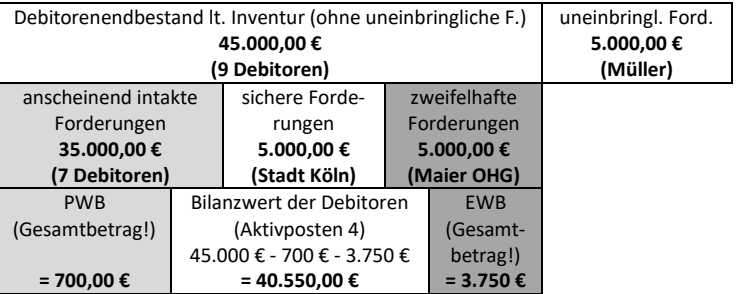

Hier soll noch einmal deutlich werden, dass die

**PWB** aufgrund der **anscheinend intakten Forderungen** und die

**EWB** aufgrund der **zweifelhaften Forderungen** gebildet werden.

Als **Differenz** ergibt sich der im AP 4 auszuweisende **Bilanzwert der Debitoren**.

# Nenne und erläutere die **Kategorien**, nach denen KIs **eigene Wertpapiere** (WP) unterscheiden.

### **(1) WP des Anlagevermögens**

Sie sind dazu bestimmt, dauerhaft im Bestand gehalten zu werden. (z. B.: Einflussnahme auf die AG auf Basis der Beteiligungsrechte, langfristige und renditestarke Kapitalanlage)

## **(2) WP des Umlaufvermögens**

### **(2.1) WP des Handelsbestandes**

Sie sind für den WP-Handel und damit zur Erzielung von Kursgewinnen, Dividenden- und Zinserträgen bestimmt.

# (**2.2) WP der Liquiditätsreserve** Sie dienen der Liquiditätsvorsorge, d. h. Ausgleich von Liquiditätsschwankungen durch Kauf bzw. Verkauf der WP.

Die Finanzbank AG hält 500 Aktien der Solar AG als **Liquiditätsreserve** im WP-Bestand. Die Aktien wurden zu Beginn des Jahres zu einem Durchschnittserwerbskurs von 47,00 € angeschafft. Der Aktienkurs am 31.12.01:

1a) 51,00 €

## Bewerte die WP am Jahresende und führe die Abschlussbuchungen im Jahr 01 durch.

**Nicht realisierte Gewinne** werden **nicht gebucht**. Die WP werden zu den **niedrigeren Anschaffungskosten (= Bewertungsobergrenze!) in der Bilanz** ausgewiesen. Es entsteht eine **stille Reserve**.

**Einfach gesagt**: Vergleiche den Anschaffungskurs mit dem Kurs am 31.12. und nimm den niedrigeren Kurs! **(= strenges Niederstwertprinzip)**

# **1a) § 253 (1) HGB:**

Bilanzierung des AV max. zum Anschaffungskurs.

 $\rightarrow$  Bewertung am 31.12. zu 47,00  $\epsilon$ , d. h. Bildung einer stillen Reserve.

# **31.12.: SBK an eigene WP 23.500,00 EUR**

stille Reserve: 500 · (51,00 € - 47,00 €) = 2.000,00 €

# Nenne die **Merkmale von Rückstellungen** und zeige auf, in welchen **Fällen** ist die Finanzbank AG verpflichtet ist, Rückstellungen zu bilden.

Die Finanzbank AG ist verpflichtet, Rückstellungen (= Fremdkapital) für Aufwendungen zu bilden, die im abgelaufenen Geschäftsjahr entstanden sind, deren - **Bestehen**,

- **Fälligkeit** und / oder
- **Höhe** ungewiss ist.

## **Bestehen, Fälligkeit und Höhe der Forderung unbekannt:**

- schwebende Prozesse und angefochtene Steuerbescheide
- vereinbarte Bonuszahlungen für Sparprodukte
- Pensionszahlungen an Mitarbeiter
- drohende Verluste aus Optionsgeschäften, Futures und Swaps

## **Höhe und Fälligkeit der Forderung unbekannt:**

- Reparatur- und Telefonrechnung (Zugang erfolgt erst im neuen Jahr)
- Ausgaben für Jahresabschlussarbeiten
- erwartete Steuernachzahlung im kommenden Jahr

Erläutere die **Aufgaben des Controllings**.

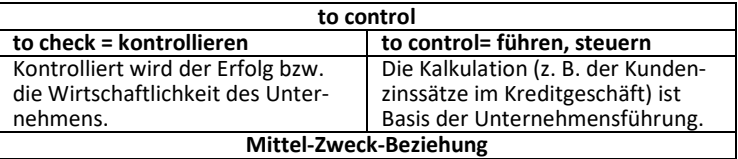

Beide Aufgabenschwerpunkte stehen nicht unverbunden nebeneinander. Vielmehr liegt eine Mittel-Zweck-Beziehung vor, denn nachdem die Preise kalkuliert und am Markt umgesetzt wurden, werden die Erfolge kontrolliert. Diese Ergebnisse nutzt die Unternehmensführung wieder.

Hauptziel jedes wirtschaftlich handelnden Unternehmens ist die **nachhaltige Rentabilitätssicherung** und die Informationen (Ermittlung der Selbstkosten, Deckungsbeiträge…) des Controllings können geeignet sein, dieses Ziel zu erreichen.

## Erläutere die Begriffe **Kosten** und **Erlöse**.

(Merke: Eine Leistung ist das Ergebnis einer betrieblichen Tätigkeit!)

### **Kosten**

Der Verbrauch von Gütern und Dienstleistungen eines Unternehmens in einer Abrechnungsperiode zur betrieblichen Leistungserstellung. **Kosten sind betriebsbedingt, periodengerecht und ordentlich!**

### **Erlöse**

Der Verkauf der Leistungen am Markt führt im Unternehmen zu Erlösen innerhalb einer Abrechnungsperiode.

**Erlöse sind betriebsbedingt, periodengerecht und ordentlich!**

- → **Kosten- u. Erlösrechnung:** 
	- Erlöse
	- Kosten
	- = positives (+) bzw. negatives Betriebsergebnis (-)

# Grenze **Aufwendungen** und **Kosten** voneinander ab. Nenne auch Beispiele.

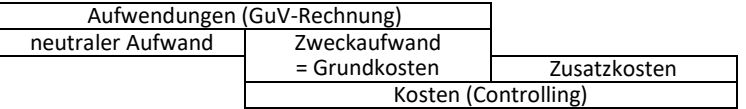

**Zweckaufwand / Grundkosten** (Aufwand = Kosten in gleicher Höhe) Zins-, Personal-, Mietaufwand bzw. -kosten.

**neutraler Aufwand** (Aufwand in der GuV, aber keine Kosten!) betriebsfremd: Spende an den Kindergarten periodenfremd: Steuernachzahlung im nächsten Geschäftsjahr außerordentlich: Kassenfehlbeträge, Brand des GAA

**Zusatzkosten bzw. kalk. Kosten** (Kosten, aber kein Aufwand in der GuV!) kalk. Unternehmerlohn (OHG, KG)

kalk. EK-Verzinsung

kalk. Eigenmiete (Filialgebäude ist Eigentum des KIs)

kalk. Abschreibungen (berücksichtigt z.B. erhöhten Wiederbeschaff.wert)

Die Betriebskosten lassen sich neben der in 10.6/7 vorgenommenen Einteilung in Personal- und Sachkosten auch nach zwei weiteren Kriterien einteilen:

# (2) Betriebskosten unterschieden nach der Abhängigkeit vom Beschäftigungsgrad: **fixe Kosten und variable Kosten**

Erläutere diese Kostenarten und nenne Beispiele.

(2) Betriebskosten unterschieden nach der Abhängigkeit vom Beschäftigungsgrad

## **(2.1) fixe Kosten**

Sie sind unabhängig vom Beschäftigungsgrad, d. h. sie fallen an, unabhängig davon, ob Geschäfte mit Kunden abgewickelt werden oder nicht. In KIs sind ca. 90 % aller Betriebskosten (zumindest im kurzfristigen Bereich) fixe Kosten.

Beispiele: Personalkosten, Raumkosten bzw. Mietkosten für Geschäftsräume

## **(2.2) variable Kosten**

Sie sind abhängig vom Beschäftigungsgrad, d. h. sie schwanken mit der Menge der erbrachten Leistung.

Beispiele: Formularkosten, Benzinkosten für Firmen-PKW

### Erläutere die **Grundidee der Marktzinsmethode** (MZM).

**Einzelgeschäftskalkulation jedes Kundengeschäftes** (ex ante), d. h**. jedes** Kundengeschäft (egal, ob Einlage oder Kredit) erzielt einen eigenen Beitrag zum Zinsüberschuss (= Wertbereich des KIs).

Diese **strikte Trennung zw. Aktiv- und Passivgeschäften** ist möglich, weil das **laufzeitadäquate GKM-Geschäft** eine Alternative bzw. Opportunität zum Kundengeschäft darstellt ( $\rightarrow$  Kein Refinanzierungszusammenhang!).

### **Opportunitätsgedanke**

- (1) Um wie viel % hat der Kreditberater das Geld im Kundenkredit besser angelegt, als in einer Anlage am GKM mit gleicher LZ? (KB A) **Aus Sicht des KIs**: Aktivgeschäft = Kapitalanlage
- (2) Wie viel % mehr hätte der Anlageberater für die Mittelbeschaffung mit gleicher LZ am GKM zahlen müssen als für die Kd.einlage? (KB B) **Aus Sicht des KIs**: Passivgeschäft = Kapitalbeschaffung

### Erläutere den **Konditionenbeitrag Aktiv (KB A)**.

**Hinweis:** Vergleiche Opportunitätsgedanke 10.8/1

**Konditionenbeitrag Aktiv (KB A) (= Mehrerlös durch Kundengeschäft)**

gibt an, wie viel % der Kreditberater bei der Kreditvergabe an den Kunden mehr für die Kapitalanlage (aus Sicht des KI) erzielt hat, im Vergleich zu einer laufzeitadäquaten Kapitalanlage am GKM.

- $\rightarrow$  KB A ist der Erfolgsanteil, der dem Kreditberater zuzurechnen ist.
- $\rightarrow$  KB A = Kd.-Zins GKM-Satz (Geldanlage)

**Hinweis:** Beachte, dass die **Kreditvergabe an den Kunden** aus Sicht des KIs eine Geldanlage an den Kunden darstellt. Daher ist als alternativer GKM-Satz der **laufzeitadäquate Zinssatz für Geldanlagen am GKM** zu verwenden!

In der Schließfachabteilung der Finanzbank AG stehen den Kunden 300 Schließfächer zur Verwahrung von Wertsachen zur Verfügung. Zwei Mitarbeiter betreuen die Kunden und führen die hier anfallenden Aufgaben durch. Sie verursachen insgesamt Personalkosten von 96.000,00 € p.a.

Weitere Daten (ermittelt in Arbeitsablaufstudien)

- Materialkosten je Schließfach im Durchschnitt: 10,00 € p.a.
- Arbeitszeit je Mitarbeiter 8 Stunden an 200 Tagen pro Jahr
- Beratungsbedarf je Schließfach im Durchschnitt: 30 Minuten p.a.
- a) Wie hoch sind die Standardpersonalkosten je Schließfach p.a.?
- b) Berechne den DB je Schließfach, wenn der Kunde für jedes Schließfach 36,00  $\epsilon$  p.a. bezahlt.

a) 2 Mitarbeiter  $\cdot$  200 Tage  $\cdot$  8 Std.  $\cdot$  60 Min. = 192.000 Min.

96.000,00 € : 192.000 Min. = 0,50 € / Minute

- → Jede Minute Arbeitszeit verursacht 0,50 € Kosten für das KI.
- → 30 Min. 0,50 € = **15,00 € Standardpersonalkosten je Schließfach**

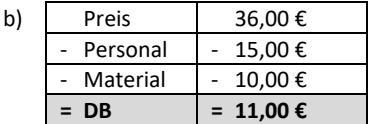

Jedes vermietete Schließfach erbringt 11,00 € zur Deckung der Gemeinkosten der Finanzbank AG.

# **LF 11 Produkt- /Kundenkalkulation 10.10/1**

Herr Müller möchte seinen neuen PKW (30.000 €) bei der Finanzbank AG für 4 Jahre finanzieren.

Weitere Informationen liegen vor:

| Kostensätze der Finanzbank AG     | <b>GKM-Sätze</b>          |
|-----------------------------------|---------------------------|
| Risikokosten (Ratingkl.6): 1,00 % | Tagesgeld: 3 %            |
| Eigenkapitalkosten: 0,40 %        | Geldanlage 4 Jahre: 5 %   |
| Betriebskosten: 1,50 %            | Geldaufnahme 4 Jahre: 6 % |

a) Berechne die Preisgrenze in % p.a. für den Kredit und zeige auf, ob es sich um eine Preisuntergrenze (PUG) oder um eine Preisobergrenze (POG) handelt.

Siehe: IHK-Formelsammlung

a) **Kredit (Aktivgeschäft)** 

Wie viel % muss KI mindestens vom Kunden erhalten, damit das Kreditgeschäft für die Finanzbank AG noch kostendeckend ist?

→ **Mindestzinssatz = Preisuntergrenze**

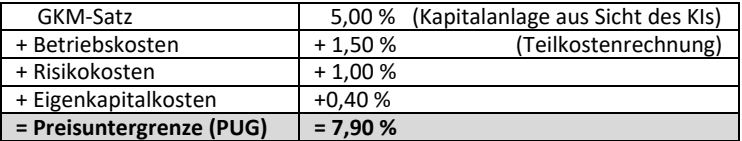

Die Finanzbank muss mind. 7,90 % p.a. vom Kunden Müller erhalten, um die direkt zurechenbaren Kosten decken zu können.

Eine Gewinnerwartung ist diesem Zinssatz noch hinzuzurechnen.

# Welche **Aufgaben** hat der **Datenschutzbeauftragte** nach der DSGVO?

# **Exkurs Datenschutz und Datensicherheit 10.11/7**

- **Überwachung der Umsetzung des BDSG im Unternehmen**, d. h. Sicherstellung des **Schutzes personenbezogener Daten vor Missbrauch** (So hat er z. B. auch die ordnungsgemäße Anwendung der Datenverarbeitungsprogramme zu überwachen.)
- **Schulung der Mitarbeiter** über das Datenschutzgesetz **und** dessen **Umsetzung in der Praxis.**
- **Unterrichtung und Beratung des Verantwortlichen** oder des Auftragsverarbeiters und der Beschäftigten über die Datenschutzvorschriften.
- **Zusammenarbeit** mit der **Aufsichtsbehörde.**